# IPC & WDM 2020 Format User Guide

#### Summary

This guide has been created to familiarize users with recent changes to Illustrated Parts Catalogs (IPC) and Wiring Diagram Manuals (WDM). The changes are going into effect, starting in the first quarter of 2020 and will be continuously incorporated into reissues of these manuals as new models are updated to these latest standards.

The simplest way to identify whether your IPC and/or WDM has been updated is to review the revision numbering to verify if a reissue on the manual has been made. This can be found in the Introduction of each manual in the List of Revisions section. See below for a description on the new numbering system.

Example images given in this guide must not be used for aircraft maintenance. Please always refer to the latest released Technical Publications library for the most current parts and maintenance data.

# **Table of Contents**

| Identifying the New Format                   | Page 3 |
|----------------------------------------------|--------|
| New Revision Numbering System                | Page 3 |
| Revision Frequency                           | Page 5 |
| Revision Indicators                          | Page 6 |
| Title Pages for 1View Mobile, PDF, and Paper | Page 7 |
| Part Substitutes and Alternates              | Page 7 |
| In-Line Notes                                | Page 8 |
| Serials for All Parts                        | Page 9 |
| CSV Output of Parts Lists                    | Page 9 |

# Identifying the New Format

The simplest way to identify whether your IPC and/or WDM has been updated is to review the revision numbering to verify if a reissue on the manual has been made. This can be found in the Introduction of each manual in the List of Revisions section. See below for a description on the new revision numbering system.

#### **New Revision Numbering System**

All revisions released into the new format will be in the form of a reissue, with the numbering system restarting at zero. To differentiate between the old and the new revision series, An alpha character will be added to the revision numbering, starting with A0. Subsequent revisions will be A1, A2, etc. These can be found on the List of Revisions sections in paper and electronic, and can also be found on the manual information at the top of the viewing pane in 1View.

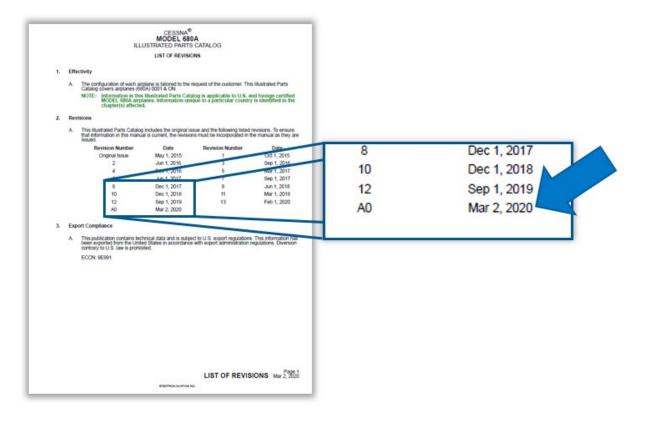

# List of Revisions Indicating Revision "A0" - Paper

|               | erations e-maintenance |                                                              |
|---------------|------------------------|--------------------------------------------------------------|
| Maintenance   | ~                      | CESSNA                                                       |
| Miscellaneous | ~                      | Model 680A<br>Library Revision Information                   |
| Parts         | ^                      | 68APC: Revision - A0, Revision Date - Mar 2, 2020            |
|               |                        | 680A-0001-And On                                             |
| Service       |                        | Introduction                                                 |
| Wiring        | ~                      | Chapter 11 Placards and Markings Chapter 21 Air Conditioning |
| Wining        |                        |                                                              |

| 0  | pyright © Textron Aviation Inc.                                     |                                                                    |
|----|---------------------------------------------------------------------|--------------------------------------------------------------------|
|    | ST OF REVISIONS (Rev A0)                                            |                                                                    |
|    |                                                                     | LIST OF REVISION                                                   |
| 1. | Effectivity                                                         |                                                                    |
|    | A. The configuration of each airplane is tailored to the request of | f the customer. This Illustrated Parts Catalog covers airplanes (6 |
|    |                                                                     | oplicable to U.S. and foreign certified MODEL 680A airplanes       |
| 2. | Revisions                                                           |                                                                    |
|    | A. This Illustrated Parts Catalog includes the original issue and   | -                                                                  |
|    | Revision Number                                                     | Date                                                               |
|    | Original Issue                                                      | May 1, 2015                                                        |
|    | 2                                                                   | Jun 1, 2016                                                        |
|    | 4                                                                   | Dec 1, 2016                                                        |
|    | 6                                                                   | Jun 1, 2017                                                        |
|    | 8                                                                   | Dec 1, 2017                                                        |
|    | 10                                                                  | Dec 1, 2018                                                        |
|    | 12                                                                  | Sep 1, 2019                                                        |
|    | AO                                                                  | Mar 2, 2020                                                        |
| 3. | Export Compliance                                                   |                                                                    |

List of Revisions Indicating Revision "A0" – 1View

### **Revision Frequency**

It is anticipated that revisions (particularly IPCs) will progress through the numbering more quickly, resulting in smaller increments of revised data. Some newer IPCs will achieve higher revision numbers much faster than previous generations of IPCs.

| 1     2     3     4     5     6     7     1     2     3     4     1     3     4       8     9     10     11     12     13     4     5     6     7     8     9     10     11     5     6     7     8     9     10     11     5     6     7     8     9     10     11     5     6     7     8     9     10     11     5     6     7     8     9     10     11     5     6     7     8     9     10     11     5     6     7     8     9     10     11     5     6     7     8     9     10     11     5     6     7     8     9     10     11     5     6     7     8     9     10     11     5     6     7     8     9     10     11     5     11     12     14     14     15     <                            | April May June July<br>1 1 2 4 5 6 7 8 5 M T W T F 5 5 M T W T F 5 M T W T F 5 M T W T F 5 M T W T F 5 M T W T F 5 M T W T W T F 5 M T W T W T F 5 M T W T W T F 5 M T W T W T W T W T W T W T W T W T W T                                                                                                    | T     F     S     M     T     F     S     M     T     F     S     M     T     F     S     M     T     F     S     M     T     F     S     M     T     F     S     M     T     F     S     M     T     F     S     M     T     F     S     M     T     F     S     M     T     F     S     M     T     F     S     M     T     T     T     I     2     3     4     5     7     7     8     9     10     12     3     4     5     16     7     8     9     10     10     12     13     14     15     16     17     18     10     10     11     12     13     14     15     16     17     18     10     11     12     13     14     15     16     17     10     10     11     12     13                                                                                                    | Ober     November     December       w. T. F. S.     S. M. T. W. T. F. S.     S. M. T. W. T. F. S.     S. M. T. W. T. F. S.       11111213134     S. G. T. B. W. T. D. S.     S. M. T. W. T. F. S.     S. M. T. W. T. F. S.       18192021     12134455161718     101121334455161718     1011121334552224     125       1525267278     1920122223423     171813920212223465     122     124       1231455161718     13141513442224     124     124     124       125262728     1920122224465     1278970778278     124     124       124     126     124     124     124     124 |
|----------------------------------------------------------------------------------------------------|----------------------------------------------------------------------------------------------------|----------------------------------------------------------------------------------------------------|----------------------------------------------------------------------------------------------------|
| Revision 1                                                                                                    | Revision 2                                                                                                    | Revision 3                                                                                                    | Revision 4                                                                                                    |
|                                                                                                    |                                                                                                    |                                                                                                    |                                                                                                    |
|                                                                                                    |                                                                                                    | Jlv August September                                                                                                    | October November December                                                                                                    |
| 1     2     3     4     5     6     7       B     9     10     1     2     3     6     7     8     9     10     5     6     7     8     9     10     5     6     7     8     0     10     10     10     10     10     10     10     10     10     10     10     10     10     10     10     10     10     10     10     10     10     10     10     10     10     10     10     10     10     10     10     10     10     10     10     10     10     10     10     10     10     10     10     10     10     10     10     10     10     10     10     10     10     10     10     10     10     10     10     10     10     10     10     10     10     10     10     10     10     10     10     10     10 | M T W T F S M T W T F S M T W T W T W T W T W T W T W T W T W T | N T F S     S M T W T F S     S M T W T F S< | TWTF555HTWTF555HTWTF55<br>3 4 5 5 6 7 7 8 9 10 1 2 1 2 1 1 2 1 1 2 1 1 2 1 1 2 1 1 2 1 1 2 1 2 1 1 2 1 1 1 2 1 1 2 1 1 2 1 1 2 1 1 1 1 1 1 2 1 1 1 1 1 2 1 1 1 1 1 1 1 1 1 1 1 1 1 1 1 1 1 1 1 1   |
|                                                                                                    | 50 Revisio                                                                                                    | ons                                                                                                    |                                                                                                    |

Note: Revision intervals will vary between IPCs and WDMs. 50 revisions in one year, while unlikely, is the design goal of the new improved IPC system. Frequency of actual revisions will be based on quantity and priority of publication change requests (PCRs) and/or engineering changes.

**Revision Frequency Improvement Concept** 

# **Revision Indicators**

The revision indicators for the electronic manuals will be light blue shading for revised parts. This is changing to match the Maintenance Documents and more easily recognize changed content.

| PC022   | 1-160759-1 | CONNECTOR                                                                                                    | V00779 | (172R) 81241 - 81272<br>(172S) 9810 - 10102                                           | 02 |
|---------|------------|----------------------------------------------------------------------------------------------------|--------|---------------------------------------------------------------------------------------|----|
| Ì.      | 926522-1   | . HOUSING                                                                                                    | V00779 | . ,                                                                                   | 01 |
| ₩ PC024 | S2349-3    | PLUG - CIRCUIT BREAKER PANEL DISCONNECT<br>(ZONE 224)<br>* AIRPLANES (172R) 80001 THRU 81240<br>INCORPORATING SB20-24-01<br>* AIRPLANES (172S) 8001 THRU 9809 INCORPORATING<br>SB20-24-01 | 3      | (172R) 81241 & ON<br>(172R) *80001 - 81240<br>(172S) 8810 & ON<br>(172S) *8001 - 9809 | 01 |
| ì       | S2099-3    | . CONTACT                                                                                                    |        |                                                                                       | AR |
| Ì.      | S2099-4    | . CONTACT                                                                                                    |        |                                                                                       | AR |
| PF004   | S1641-6    | CONNECTOR                                                                                                    |        | (172R) 81241 - 81272<br>(172S) 9810 - 10102                                           | 01 |
| ì       | S1636-1    | . CONTACT                                                                                                    |        |                                                                                       | 03 |
| )<br>E  | S1636-2    | . CONTACT                                                                                                    |        |                                                                                       | 02 |
| U1      |            | SENSOR - CURRENT (ZONE 121)                                                                                                    |        |                                                                                       | RF |

# Blue Shading as Revision Indicator

# Title Pages for 1View Mobile, PDF, and Paper

Each figure in the PDF-based media will have a new title page that introduces the figure. This page will give the title, ATA Ch-Se-Su and Figure, and serial range.

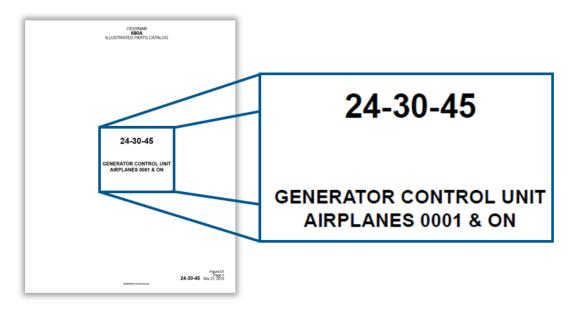

Example: New Title Pages in Print

# Part Substitutes and Alternates

Part substitutions will be revised to make them clearer. A new part substitution type is added to allow operators to use existing serviceable stock to replace parts that may no longer be procurable from Textron Aviation, but Textron Aviation does not prohibit their continued use.

|                                      | Part Substitu                                   | tion Relationships                                                                                                    |
|--------------------------------------|-------------------------------------------------|----------------------------------------------------------------------------------------------------|
| Existing Substitution<br>Terminology | IPC 2020 Format                                 | Description                                                                                                    |
| ALT                                  | ALTERNATE SPARE<br>(INTERCHANGEABLE<br>WITH)    | 2-Way alternates. Part A is interchangeable with Part B in all instances within the figure.                                                                                                    |
| FSO                                  | FOR SPARES ORDER<br>(MUST REPLACE WITH)         | 1-Way only replacement. Textron recommends Part A<br>be replaced with Part B. The replacement of Part A<br>with another Part A is not recommended. Part B is<br>generally incorporated into production airplanes at a<br>starting serial. Part A cannot replace Part B. |
| FOR SPARES ONLY                      | FOR SPARES ONLY                                 | 1-Way only replacement. Part B is a specially made<br>replacement spare for an out-of-production Part A.<br>Part B is not generally incorporated on production<br>airplanes.                                                                                            |
| Does not exist                       | ALTERNATE SPARE<br>(PERMISSIBLE TO ALSO<br>USE) | 1-Way limited replacement. Part A can be replaced by<br>Part B. A serviceable Part A can also replace Part A, as<br>available stock permits. Part B is generally<br>incorporated into production airplanes at a starting<br>serial. Part A cannot replace Part B.       |

| ¥ <b>!</b> 81 | YBR514-01 | . ROUTER - 14 PORT (120/2E) UC2025<br>ALTERNATE SPARE (INTERCHANGEABLE WITH):<br>YBR614-01           | V0GZF3 | 0001 & ON | 01 |
|---------------|-----------|----------------------------------------------------------------------------------------------------|--------|-----------|----|
| - 🏣 81A       | YBR614-01 | . ROUTER - 14 PORT (120/2E) FOR SPARE UC2025<br>ALTERNATE SPARE (INTERCHANGEABLE WITH):<br>YBR514-01 | V0GZF3 | 0001 & ON | 01 |

#### Example: Alternate Spare (Interchangeable With)

| 3      | MSPF101BC0 | SWITCH SXM501<br>FOR SPARES ORDER (MUST REPLACE WITH):<br>8531TZBE2 | V91506 | 0001 & ON | NP |
|--------|------------|---------------------------------------------------------------------|--------|-----------|----|
| - 👾 3A | 8531TZBE2  | SWITCH - SXM501<br>SPARES REPLACEMENT FOR:<br>MSPF101BC0            | V63HW9 | 0001 & ON | 01 |

Example: For Spares Order (Must Replace With)

| 77      | 6742111-55  | . BRACKET - TOP LEFT<br>FOR SPARES ORDER (MUST REPLACE WITH):<br>6742560-205  | 0001 - 0079 | NP |
|---------|-------------|-------------------------------------------------------------------------------|-------------|----|
| - 🏣 77A | 6742560-205 | . BRACKET - TOP LEFT FOR SPARES ONLY<br>SPARES REPLACEMENT FOR:<br>6742111-55 | 0001 & ON   | 01 |

#### Example: For Spares Only

| ۲<br>۲ | 7461405-3 | . TORQUE TUBE WELD - LEFT<br>ALTERNATE SPARE (PERMISSIBLE TO ALSO USE):<br>7461405-9 | 0001 - 0003 | 01 |
|--------|-----------|--------------------------------------------------------------------------------------|-------------|----|
| - 💓 1A | 7461405-9 | . TORQUE TUBE WELD - LEFT                                                            | 0004 & ON   | 01 |

#### Example: Alternate Spare (Permissible To Also Use)

# **In-Line Notes**

Footnotes will be moved in-line with parts. This will eliminate nuisance scrolling back and forth between the bottom of the parts list and the part which has referenced notes.

| - 🏣 110A      | AN42B-C10    | . EYE BOLT                                                                                                    | 0122 & ON | 01 |
|---------------|--------------|----------------------------------------------------------------------------------------------------|-----------|----|
|               |              | NOTE: WHEN THE AN42B-C4 EYE BOLT IS REPLACED WITH<br>THE AN42B-C10 EYE BOLT YOU MUST ALSO USE (1)<br>NA \$43DD3-32N \$PACER. |           |    |
| ¥ <b>11</b> 1 | NAS43DD3-32N | . SPACER                                                                                                    | 0122 & ON | 01 |
|               |              | NOTE: AN42B-C4 EYE BOLT REPLACED BY AN42B-C10 EYE<br>BOLT AND NA\$43DD3-32N SPACER.                                          |           |    |

Example: In-Line Notes

#### **Serials for All Parts**

If the serial range was blank in the previous formats, it was assumed to be applicable to all serials of that figure and/or manual. The IPC 2020 format will add serials for all parts, including parts previously assumed to be all serials. These parts will inherit the serial range of the figure and/or manual. If the figure and manual are Airplanes -0001 and On, the part range will show the same.

| 94          | NAS6203-11D   | . BOLT       | 0001 & ON | 02 |
|-------------|---------------|--------------|-----------|----|
| €95         | NAS1149F0316P | WASHER       | 0001 & ON | 03 |
| <b>€</b> 96 | S133-3P.238   | . SPACER     | 0001 & ON | 02 |
| <b>€</b> 97 | MS17825-3     | . NUT        | 0001 & ON | 02 |
| <b>98</b>   | MS24665-134   | . COTTER PIN | 0001 & ON | 02 |

Example: 0001 &On As Applicable

#### **CSV Output of Parts Lists**

Each revision will have an accompanying parts list exported and hosted for download online in a common CSV format. The export will contain the data that is held in the parts list, minus the figures, and can be opened with many common spreadsheet formats, such as Microsoft Excel.

|                                      |                 |                   |                                                              | CSVOutput.csv - Excel         |           |                  |       |             |    |          |             |       |  |
|--------------------------------------|-----------------|-------------------|--------------------------------------------------------------|-------------------------------|-----------|------------------|-------|-------------|----|----------|-------------|-------|--|
| File Home Insert                     | Page Layou      | it Formulas Da    | ta Review View Help Acrobat 🔎                                | Tell me what you want to do   |           |                  |       |             |    |          |             |       |  |
|                                      | Rul             |                   |                                                              | Split Drew Side by Side       | 6         |                  |       |             |    |          |             |       |  |
| Normal Page Break Page Cu:           |                 |                   | Zoom 100% Zoom to New Arrange Freeze                         | Hide ID Synchronous Scrolling | Switch    | Macros           |       |             |    |          |             |       |  |
| Preview Layout Vi                    |                 | dlines 🗹 Headings | Selection Window All Panes *                                 | Unhide Reset Window Position  | Vindows * | *                |       |             |    |          |             |       |  |
| Workbook Views                       |                 | Show              | Zoom                                                         | Window                        |           | Macros           |       |             |    |          |             |       |  |
|                                      | ome features mi |                   | s workbook in the comma-delimited (.csv) format. To preserve |                               | nat. I    | Oon't show again | s     | ave As      |    |          |             |       |  |
| EL TIX                               |                 | ADDED DESCRIPTION |                                                              |                               |           |                  |       |             |    |          |             |       |  |
|                                      |                 |                   |                                                              |                               |           |                  |       |             |    |          |             |       |  |
| A                                    | В               | С                 | D                                                            | E                             | F         | G                | н     | 1           | J  | К        | L           | 1     |  |
| 1 BOOKPLAN LOCATION                  |                 |                   | NOMENCLATURE                                                 | ADDED DESCRIPTION             | ZONE      | LOCATION         | ENDOR | EFFECTIVITY |    | IN NOTES |             |       |  |
| 8326 27-65-05-02                     |                 | 1 \$3966-3N10.5Q  | CABLE ASSEMBLY                                               |                               |           |                  |       |             |    | 2        |             |       |  |
| 8327 27-65-15-01                     |                 | 9                 |                                                              | WING                          |           |                  |       |             | RF |          | 27-65-05 Fi | igure |  |
| 8328 27-65-15-01                     |                 | 8 MS24665-283     | COTTER PIN                                                   |                               |           |                  | 84830 |             |    | 2        |             |       |  |
| 3329 27-65-15-01                     |                 | 7 MS17826-6       | NUT                                                          |                               |           |                  |       |             |    | 2        |             |       |  |
| 3330 27-65-15-01                     |                 | 6 NAS1149F0663P   | WASHER                                                       | FORWARD                       |           |                  |       |             |    | 1        |             |       |  |
| 3331 27-65-15-01                     |                 | 5 NAS77-6-014     | BUSHING                                                      | FORWARD                       |           |                  |       |             |    | 1        |             |       |  |
| 3332 27-65-15-01                     |                 | 4 NAS1149F0632P   | WASHER                                                       | AFT                           |           |                  |       |             |    | 2        |             |       |  |
| 333 27-65-15-01                      |                 | 3 NAS75-6-008     | BUSHING                                                      | FORWARD                       |           |                  |       |             |    | 1        |             |       |  |
| 334 27-65-15-01                      |                 | 2 NAS6206-14D     | BOLT                                                         |                               |           |                  |       |             |    | 2        |             |       |  |
| 335 27-65-15-01                      |                 | 1 9914651-3       | POWER CONTROL UNIT                                           | SPOILER                       |           |                  |       |             |    | 6        |             |       |  |
| 3336 27-65-20-01                     | 2               | 0 MS21295-14      | SCREW                                                        |                               |           |                  |       |             |    | 3        |             |       |  |
| 3337 27-65-20-01                     | 1               | 9 8969904-1       | HARNESS ASSEMBLY RVDT 3B1225B                                | RIGHT POSITION #7 FDR         |           |                  |       |             |    | 1        |             |       |  |
| 3338 27-65-20-01                     | 1               | 8 8969904-1       | HARNESS ASSEMBLY RVDT 3B1225B                                | LEFT POSITION #4 FDR          |           |                  |       |             |    | 1        |             |       |  |
| 3339 27-65-20-01                     |                 | 7 8969904-1       | HARNESS ASSEMBLY RVDT 3B1225B                                | RIGHT POSITION #9 FDR         |           |                  |       |             |    | 1        |             |       |  |
| 3340 27-65-20-01                     |                 | 6 8969904-1       | HARNESS ASSEMBLY RVDT 3B1225B                                | LEFT POSITION #2 FDR          |           |                  |       |             |    | 1        |             |       |  |
| 3341 27-65-20-01                     |                 | 5 6996470-6       | RVDT CLAMP PLATE                                             | EDB                           |           |                  |       |             |    | 2        |             |       |  |
| 3342 27-65-20-01                     |                 | 4 9516X1-6-6      | FLEXIBLE COUPLING                                            | FDR                           |           |                  | 13201 |             |    | 2        |             |       |  |
| 343 27-65-20-01                      |                 | 3 6960261-4       | SENSOR BRACKET                                               | RIGHT POSITION #7 FDR         |           |                  | 10101 |             |    | 1        |             |       |  |
| 344 27-65-20-01                      |                 | 2 6960261-3       | SENSOR BRACKET                                               | LEFT POSITION #4 FDR          |           |                  |       |             |    | 1        |             |       |  |
| 3345 27-65-20-01                     |                 | 1 6960261-2       | SENSOR BRACKET                                               | RIGHT POSITION #9 FDR         |           |                  |       |             |    | 1        |             |       |  |
| 8346 27-65-20-01                     |                 | 0 6960261-1       | SENSOR BRACKET                                               | LEFT POSITION #2 FLIGHT       | DATA DEC  | ORDER (EDR)      |       |             |    | 1        |             |       |  |
| 1347 27-65-20-01                     |                 | 9 MS21295-14      | SCREW                                                        | LEFT POSITION #2 FLIGHT       | DATAKE    | ONDER (FDR)      |       |             |    | 3        |             |       |  |
| 3348 27-65-20-01                     |                 | 8 8969904-1       | HARNESS ASSEMBLY RVDT 3B1225B                                | RIGHT POSITION #8             |           |                  |       |             |    | 1        |             |       |  |
| 3348 27-65-20-01<br>3349 27-65-20-01 |                 |                   |                                                              |                               |           |                  |       |             |    | 1        |             |       |  |
|                                      |                 | 7 8969904-1       | HARNESS ASSEMBLY RVDT 3B1225B                                | LEFT POSITION #3              |           |                  |       |             |    |          |             |       |  |
| 3350 27-65-20-01                     |                 | 6 6996470-6       | RVDT CLAMP PLATE                                             |                               |           |                  |       |             |    | 1        |             |       |  |
| 3351 27-65-20-01                     |                 | 5 6928020-2       | RVDT BRACKET                                                 | 100 DEGREES                   |           |                  |       |             |    | 2        |             |       |  |
| 3352 27-65-20-01                     |                 | 4 6928020-3       | RVDT BRACKET                                                 | 90 DEGREES                    |           |                  |       |             |    | 1        |             |       |  |
| 3353 27-65-20-01                     |                 | 3 6960261-2       | SENSOR BRACKET                                               | RIGHT POSITION #8             |           |                  |       |             |    | 1        |             |       |  |
| 354 27-65-20-01                      |                 | 2 6960261-1       | SENSOR BRACKET                                               | LEFT POSITION #3              |           |                  |       |             |    | 1        |             |       |  |
| 355 27-65-20-01                      |                 | 1 9516X1-6-6      | FLEXIBLE COUPLING                                            | POSITION #3 AND #8            |           |                  | 13201 |             |    | 2        |             |       |  |
| 356 27-65-25-01                      |                 | 9 MS21042-08      | NUT                                                          |                               |           |                  |       |             |    | 2        |             |       |  |
| 3357 27-65-25-01                     |                 | 18 NAS1149FN816P  | WASHER                                                       |                               |           |                  |       |             |    | 4        |             |       |  |
| 3358 27-65-25-01                     |                 | 7 MS27039-0808    | SCREW                                                        |                               |           |                  |       |             |    | 2        |             |       |  |
| 8359 27-65-25-01                     | 3               | 6 7461210-10      | CABLE GUARD                                                  |                               |           |                  |       |             |    | 1        |             |       |  |
| 3360 27-65-25-01                     |                 | 5 MS21042-08      | NUT                                                          |                               |           |                  |       |             |    | 2        |             |       |  |

Example: CSV Output (Shown in Microsoft Excel)